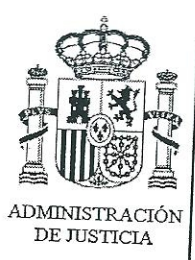

**DILIGENCIAS PREVIAS Nº 2677/08** PIEZA SEPARADA Nº 27 JUZGADO DE INSTRUCCIÓN NUMERO TRES PALMA DE MALLORCA

## PROVIDENCIA MAGISTRADO-JUEZ En Palma a cinco de noviembre de dos mil doce. ILTMO. SR. CASTRO ARAGÓN .-

Dada cuenta, los anteriores escritos de personación y documentos remitidos por la entidad Visión Global Proyectos y Comunicación S.L., de los que se dará traslado al Ministerio Fiscal y partes personadas, únanse a la Pieza Separada de su razón y, visto el estado de la misma, se acuerda: 1º Tener por parte, en nombre y representación de Don Antonio Luis Juaneda Cabrisas, a la Procuradora Doña Esperanza Nadal Salom, asistida del Letrado Don Gaspar Oliver Servera a quienes se dará vista de lo actuado y con quienes se entenderán las sucesivas diligencias; 2º Tener por parte, en nombre y representación de Don Alejandro Pedroche Martínez-Raposo, a la Procuradora Doña Rodríguez Hernández, asistida del Letrado Don Julio San Román González a quienes se dará vista de lo actuado y con quienes se entenderán las sucesivas diligencias; 3º Tener por parte, en nombre y representación de Doña María Luisa de Miguel Oñate, a la Procuradora Doña Carmen Gayá Font, asistida de los Letrados Don José María de Pablo y Don Pablo Toran Umbert a quienes se dará vista de lo actuado y con quienes se entenderán las sucesivas diligencias; 4° Tener por parte, en nombre y defensa de Doña María Enriqueta Sierra López, al Letrado Don Marcelino Alamar Llinás a quienes se dará vista de lo actuado y con quienes se entenderán las sucesivas diligencias; 5° Tener por parte, en nombre y representación de Doña María Durán Serrano, al Procurador Don Xim Aguiló de Cáceres Planas, asistido del Letrado Don David Burgos Montojo a quienes se dará vista de lo actuado y con quienes se entenderán las sucesivas diligencias; 6º Tener por parte, en nombre y defensa de Doña Encarnación Padilla Baena, al Letrado Don Alberto Rodríguez Mourullo a quien se dará vista

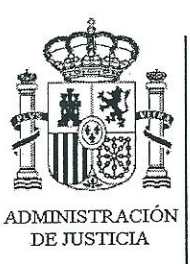

de lo actuado y con el que se entenderán las sucesivas diligencias; 7º Tener por parte, en nombre y representación de Don Miguel Jaume Pérez, a la Procuradora Doña Nancy Ruys Van Noolen, asista del Letrado Don Javier Blas Guasp a quienes se dará vista de lo actuado y con quienes se entenderán las sucesivas diligencias; 8º Suspender a petición del afectado el señalamiento de la declaración prevista de Don José Ignacio Rodríguez Monasterio que pasa a las 13,00 horas del mismo día 12 del presente mes; 9º Recibir declaración en calidad de testigo a Don Antonio Pericás, funcionario del Departamento de Administración de la Consellería de Interior en el año 2.004, señalándose para tal acto las 9,30 horas del día de mañana; 10° Recibir declaración, en calidad de imputado, asistido de Letrado de su elección o en otro caso de oficio y con instrucción de sus derechos, a Don José María Rodríguez Barberá quien será interrogado sobre sus relaciones con la entidad mercantil Over Marketing and Communication Worldwide y su administrador Don Daniel Horacio Mercado Lozano, intervención en la financiación de las Campañas Electorales del Partido Popular de Baleares de 2.003 y 2.007, contrataciones públicas de que fue objeto la anterior entidad y otras de su entorno durante el tiempo en que desempeñó el cargo de Conseller de Interior del Govern de les Illes Balears y los hechos que se deriven, señalándose para tal acto las 10,30 horas del día 12 del presente mes; 11º Recibir declaración, en calidad de imputado, asistido de Letrado de su elección o en otro caso de oficio y con instrucción de sus derechos, a Don Fernando Juan Areal Montesinos-quien será interrogado sobre sus relaciones con la entidad mercantil Over Marketing and Communication Worldwide y su administrador Don Daniel Horacio Mercado Lozano, intervención en la financiación de las Campañas Electorales del Partido Popular de Baleares de 2.003 y 2.007 y los hechos que se deriven, señalándose para tal acto las 9,30 horas del día 13 del presente mes; 12º Recibir declaración, en calidad de imputado, asistido de Letrado de su elección o en otro caso de oficio y con instrucción de sus derechos, a Don Jaume Matas Palou quien será interrogado sobre sus relaciones con la entidad mercantil Over Marketing and Communication Worldwide y su administrador Don Daniel Horacio Mercado

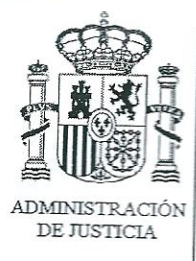

Lozano, intervención en la financiación de las Campañas Electorales del Partido Popular de Baleares de 2.003 y 2.007, contrataciones públicas de que fue objeto la anterior entidad y otras de su entorno por las distintas Consellerías del Govern de les Illes Balears durante su mandato como Presidente del mismo y los hechos que se deriven, señalándose para tal acto las 11 horas del día\_13 del presente mes; 13° Suspender a petición de la Representación Procesal de Doña María Luisa de Miguel Oñate y por tener los Letrados que la asisten señalamientos preferentes en otros Órganos Jurisdiccionales, la declaración como testigo de Doña María Luisa Ginard Nicolau que se traslada a las 9,30 horas del día 12 del presente mes; 14º Suspender a petición de la Representación Procesal de Doña María Luisa Durán Serrano el señalamiento de su declaración previsto para las 13 horas del día 7 que se traslada a las 9,30 horas del día 19 del presente mes; 15° Recibir declaración en calidad de testigo a Don Antonio Vaquer Mestre, en su tiempo Jefe del Servicio de Telecomunicaciones de la Dirección General de Tecnología y Comunicación, señalándose para tal acto las 11 horas del día 19 del presente mes; y 16° Recibir declaración en calidad de testigo a Doña Julia Rubí Tomas, en su día Jefa de Prensa de la Consellería de Economía, Hisenda i Innovació señalándose para tal acto las 11,30 horas del día 19 del presente mes.

Contra la presente resolución cabe recurso de reforma a interponer en el plazo de tres días.

Lo mandó y firma S.S<sup>a</sup>, de lo que doy fe.

DILIGENCIA.- Seguidamente se cumple lo ordenado. Doy fe.

3